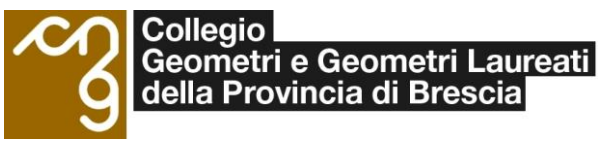

## **Corso BIM ATTRAVERSO L'UTILIZZO DI AUTODESK REVIT (40 h)**

### **Obiettivi del corso:**

Fornire ai partecipanti gli strumenti necessari per una gestione completa del progetto architettonico. Partendo dalle nozioni di base, verranno affrontati tutti gli argomenti utili per la creazione di un modello tridimensionale dell'edificio, composto da elementi architettonici standard e personalizzati. Verranno inoltre fornite le nozioni necessarie per la gestione dell'intera documentazione di progetto durante le diverse fasi di lavoro

# **Calendario: Ogni lunedì dal 02 Ottobre dalle 14.00 alle 18.00 al 04 Dicembre dalle 14.00 alle 18.00**

**Sede:** Collegio Geometri e Geometri Laureati della provincia di Brescia

**Prerequisiti necessari per la partecipazione**: Ai partecipanti si richiedono conoscenze minime dell'utilizzo del Sistema Operativo Microsoft Windows in una delle sue recenti versioni, ed una conoscenza del disegno tecnico architettonico. **Requisiti:** Ogni partecipante dovrà essere munito del proprio notebook sul quale si richiede di installare la versione trial del software (a tutti i partecipanti verrà inviato il link da cui scaricare la versione trial del software, prima dell'inizio del corso).

#### **Link per iscrizione al Corso:**

https://collegiogeometridibrescia.webex.com/weblink/register/r3b3f0934f41c36be531bda2805cc26a6 DURATA COMPLESSIVA: 40h

CREDITI FORMATIVI PROFESSIONALI: 40 CFP con il 90% della presenza e superamento dei TEST

La **quota di iscrizione**, da pagare contestualmente all'iscrizione al corso, corrisponde a:

**€ 380,00 per geometra regolarmente iscritto all'Albo** o docente in materie tecniche degli Istituti ad indirizzo C.A.T.-Geometra della Provincia di Brescia;

€ 580,00 per non iscritto all'Albo geometri o geometra non in regola con le quote d'iscrizione all'Albo;

Il pagamento della quota è da corrispondere tramite Bonifico Bancario alle seguenti coordinate: **IBAN: IT34W0538711210000042679486**  Intestato a: COLLEGIO GEOMETRI E GEOMETRI LAUREATI

Causale: corso n.60

### **NOTE:**

In caso di mancata presentazione dell'iscritto al corso, il Collegio Geometri sarà autorizzato ad emettere ricevuta per l'intero importo ed a trattenere la quota versata, fatta salva la possibilità dell'iscritto di richiedere rimborso entro la data di inizio del corso. Per esigenze di natura organizzativa e didattica, il Collegio si riserva la facoltà di modificare il calendario delle lezioni. Con l'occasione ricordiamo che:

- l'omissione della timbratura o della firma ad ogni lezione sul registro presenze non darà diritto all'acquisizione di crediti formativi;

- non verranno in alcun modo ritenute valide eventuali altre dichiarazioni a giustifica della propria frequenza;

- il Collegio non può garantire alcuna possibilità del recupero di eventuali date perse.

**Per i Geometri iscritti albo che frequenteranno il corso con il 90 % della frequenza ed il superamento del test finale, qualora sia in regola con i contributi cassapotrà accedereaifondi messi a disposizione della Cassa Geometri inoltrando richiesta di rimborso, circolare prot. 268990 del 03/12/2015 pari al 50 % per un max di 250 €. (le modalità per l'accesso ai contributi verranno comunicate a fine corso)**

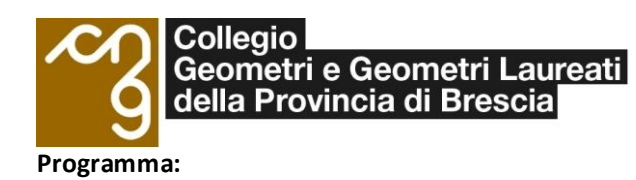

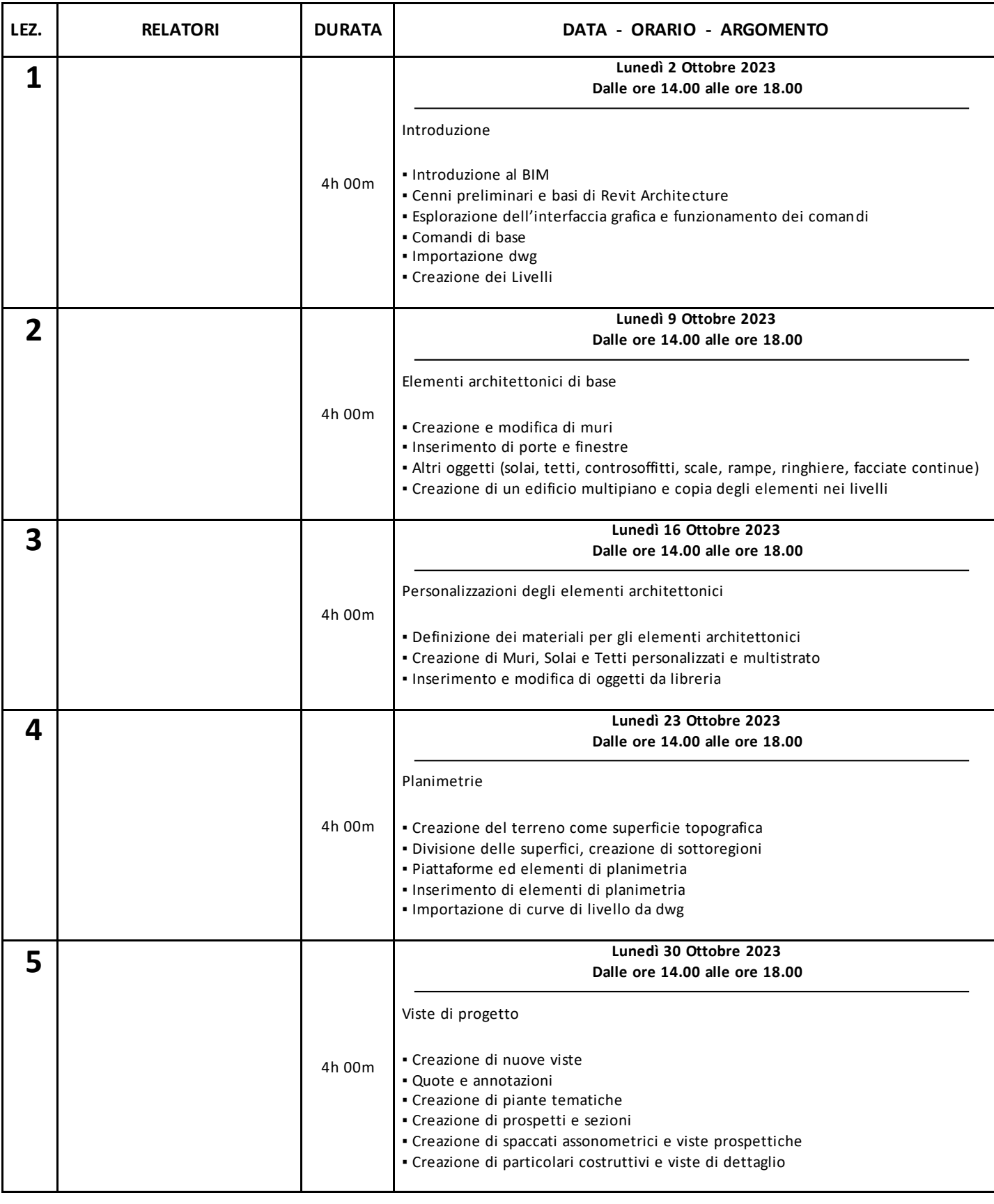

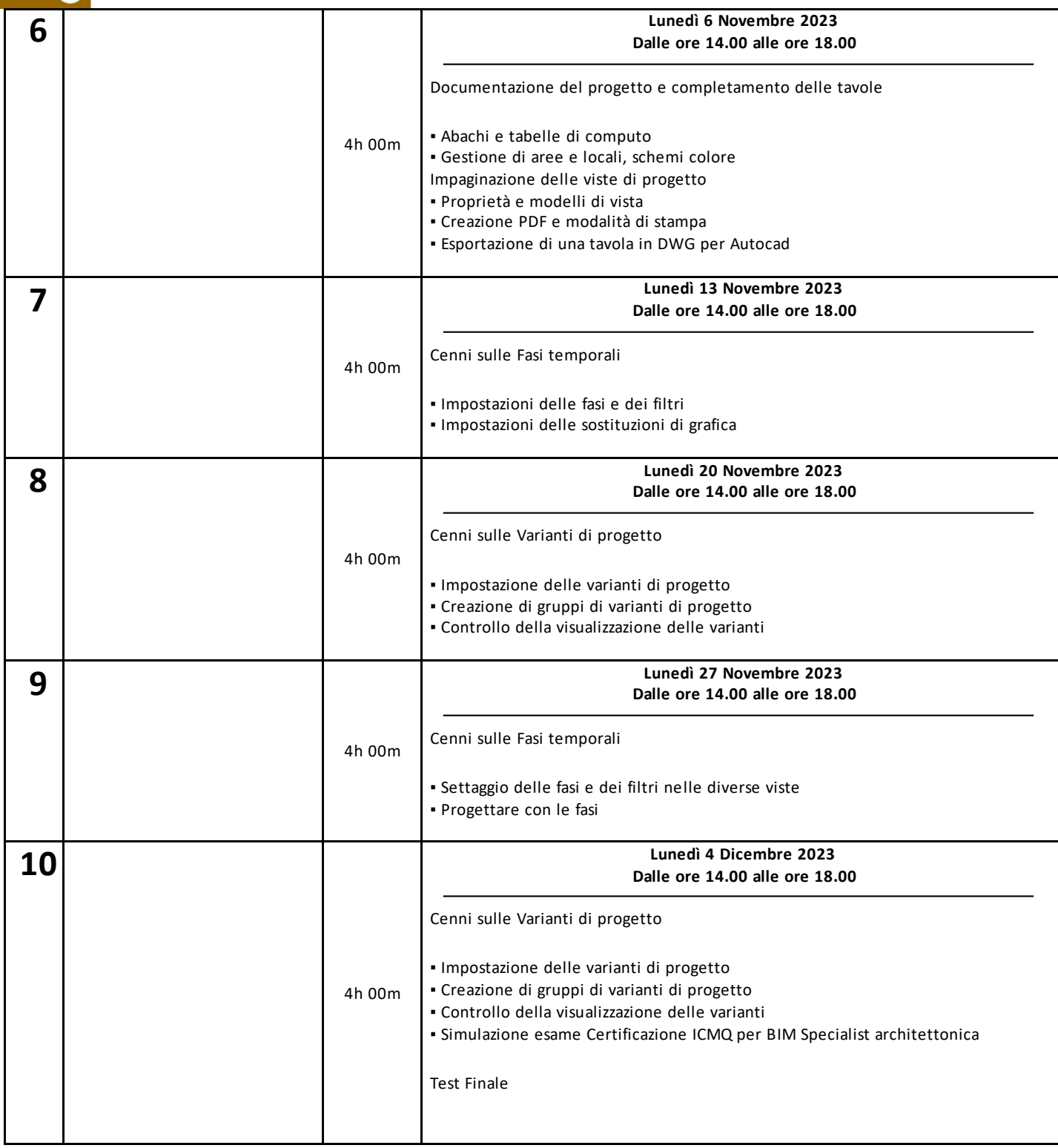